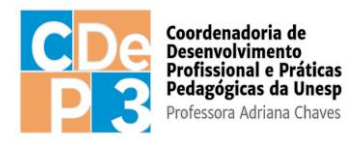

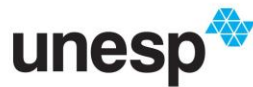

### **EDITAL Nº 006/2024**

#### PROCESSO SELETIVO DE PROFESSORES FORMADORES I PARA CURSOS DE PÓS-GRADUAÇÃO LATO SENSU, MODALIDADE A DISTÂNCIA, NO ÂMBITO DO SISTEMA UNIVERSIDADE ABERTA DO BRASIL (UAB/CAPES)/UNESP

**SELEÇÃO DE PROFESSORES FORMADORES I (UAB/CAPES) PARA COMPOSIÇÃO DA EQUIPE MULTIDISCIPLINAR DO CURSO DE PÓS-GRADUAÇÃO** *LATO SENSU* **NA MODALIDADE A DISTÂNCIA OFERECIDO PELA UNESP EM PARCERIA COM A CAPES, NO ÂMBITO DO PROGRAMA NACIONAL DE FORMAÇÃO EM ADMINISTRAÇÃO PÚBLICA (PNAP) DO SISTEMA UNIVERSIDADE ABERTA DO BRASIL (UAB/CAPES): GESTÃO PÚBLICA MUNICIPAL.** 

A Coordenadoria de Desenvolvimento Profissional e Práticas Pedagógicas da Universidade Estadual Paulista – UNESP, por intermédio da Coordenação Geral UAB da UNESP, com fundamentação na [Portaria Capes nº 183, de 21 de outubro de 2016,](http://cad.capes.gov.br/ato-administrativo-detalhar?idAtoAdmElastic=294) na Portaria Capes nº 133, [de 10 de julho de 2023,](http://cad.capes.gov.br/ato-administrativo-detalhar?idAtoAdmElastic=12302) na [Portaria Capes nº 187, de 28 de setembro de 2023,](http://cad.capes.gov.br/ato-administrativo-detalhar?idAtoAdmElastic=179) na [Portaria](https://www.in.gov.br/materia/-/asset_publisher/Kujrw0TZC2Mb/content/id/20356989/do1-2017-01-25-portaria-n-15-de-23-de-janeiro-de-2017-20356922)  [CAPES nº 15, de 23 de janeiro de](https://www.in.gov.br/materia/-/asset_publisher/Kujrw0TZC2Mb/content/id/20356989/do1-2017-01-25-portaria-n-15-de-23-de-janeiro-de-2017-20356922) [2017,](https://www.in.gov.br/materia/-/asset_publisher/Kujrw0TZC2Mb/content/id/20356989/do1-2017-01-25-portaria-n-15-de-23-de-janeiro-de-2017-20356922) na [Portaria Capes nº 139, de 13 de julho de 2017,](http://cad.capes.gov.br/ato-administrativo-detalhar?idAtoAdmElastic=179) na [Instrução Normativa nº 2, de 19 de abril de 2017,](https://www.in.gov.br/materia/-/asset_publisher/Kujrw0TZC2Mb/content/id/20176421/do1-2017-04-24-instrucao-normativa-n-2-de-19-de-abril-de-20) na [Portaria CAPES nº](https://www.in.gov.br/en/web/dou/-/portaria-n%C2%BA-102-de-10-de-maio-de-2019-92402256) [102, de 10 de maio de](https://www.in.gov.br/en/web/dou/-/portaria-n%C2%BA-102-de-10-de-maio-de-2019-92402256)  [2019](https://www.in.gov.br/en/web/dou/-/portaria-n%C2%BA-102-de-10-de-maio-de-2019-92402256) e na [Portaria Capes nº 33, de 16 de fevereiro de 2023,](http://cad.capes.gov.br/ato-administrativo-detalhar?idAtoAdmElastic=10902) que estabelecem os parâmetros de concessão de bolsas instituídos pelo Programa UAB/CAPES, e no Projeto Político-Pedagógico do curso, na modalidade a distância, abre inscrições para o Processo Seletivo para atuação como Professor Formador I (bolsista Capes) em caráter temporário.

Este processo estará sob a responsabilidade técnica e operacional da Coordenadoria de Desenvolvimento Profissional e Práticas Pedagógicas, que torna público que estarão abertas as inscrições do processo seletivo para atuação com professor formador, no período de **25 de abril de 2024 a 24 de maio de 2024**, para o Curso de Pós-graduação *Lato Sensu* na modalidade a distância, de Gestão Pública Municipal.

#### **I. DAS DISPOSIÇÕES PRELIMINARES**

1. As inscrições para este Processo Seletivo serão efetuadas exclusivamente por meio do endereço eletrônico: [https://edutec.unesp.br/processo\\_seletivo](https://edutec.unesp.br/processo_seletivo) .

2. O Processo Seletivo será regido por este Edital e executado por intermédio de Comissão de Seleção designada pelo Reitor da UNESP.

3. O candidato deverá conhecer este Edital e certificar-se de que preenche todos os requisitos exigidos. A efetivação da inscrição do candidato implica o conhecimento das

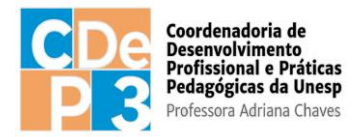

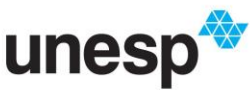

presentes disposições e a tácita aceitação das condições deste Processo Seletivo, estabelecidas neste Edital e nas normas pertinentes, bem como em eventuais aditamentos, comunicados e instruções, acerca das quais não poderá alegar desconhecimento.

4. É responsabilidade do candidato consultar a legislação pertinente sobre o acúmulo de bolsas.

5. A classificação e a convocação do candidato neste Processo Seletivo asseguram apenas a expectativa de direito à concessão de bolsa do Sistema UAB na modalidade de Professor Formador I, estando seu pagamento condicionado à disponibilidade orçamentária da CAPES.

6. Fica assegurado à UNESP o direito de revogar ou suspender efeitos previstos neste Edital em face de razões de interesse público derivadas de fato superveniente devidamente comprovado para justificar tais ações.

### **II. DO OBJETO**

1. O presente Edital destina-se ao preenchimento de vagas de Professor Formador I para atuação como bolsista da Coordenação de Aperfeiçoamento de Pessoal de Nível Superior (CAPES), no sistema Universidade Aberta do Brasil (UAB), sem vínculo empregatício, pelo prazo de até 2 (dois) anos junto ao referido curso.

2. O curso de especialização será oferecido por meio de convênio firmado entre a UNESP e a CAPES, com fundamento no [Edital UAB nº 9/2022,](https://www.gov.br/capes/pt-br/acesso-a-informacao/acoes-e-programas/educacao-a-distancia/editais-uab/edital-no-09-2022-chamada-para-articulacao-de-cursos-superiores-na-modalidade-ead-no-ambito-do-programa-universidade-aberta-do-brasil-uab) e será desenvolvido na modalidade a distância, com algumas atividades síncronas por webconferências.

3. O Professor Formador I atuará a distância, acompanhando e supervisionando os tutores dos cursos, alocados para acompanhamento das turmas nos polos.

4. A seleção não implica em credenciamento imediato. Os candidatos classificados serão convocados de acordo com as necessidades apresentadas pelos cursos em questão.

### **III. DAS VAGAS**

1. Para o curso de Gestão Pública Municipal serão preenchidas até 2 (duas) vagas para acompanhamento das atividades;

### **IV. DAS ATRIBUIÇÕES DO PROFESSOR FORMADOR**

1. Farão parte das atribuições do Professor Formador I classificado neste edital:

1.1. Coordenar as atividades acadêmicas dos tutores atuantes em disciplinas ou conteúdos sob sua coordenação:

1.1.1 acompanhar o Tutor nas diferentes atribuições que lhe são pertinentes na

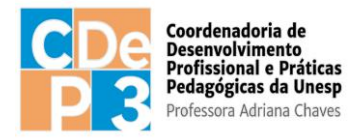

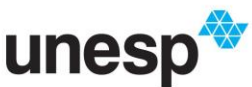

mediação pedagógica no AVA;

1.1.2 fazer visitas semanais aos ambientes de aprendizagem e supervisionar os Tutores nas atividades do AVA;

1.1.3 substituir os Tutores na mediação com os estudantes, no acompanhamento e na correção de atividades, quando houver impedimentos eventuais, evitando-se a interrupção das atividades do curso;

1.1.4 apresentar relatórios à coordenação do curso e gestão pedagógica da CDeP3, sempre que solicitado, do acompanhamento e supervisão dos tutores;

1.1.5 informar mensalmente para a coordenação do curso e gestão pedagógica da CDeP3, sempre que solicitado, a relação de tutores aptos e inaptos para recebimento de bolsas;

1.1.6 acompanhar regularmente as atividades do Ambiente Virtual de Aprendizagem (AVA);

1.1.7 informar à coordenação do curso e gestão pedagógica da CDeP3 sobre os tutores com baixo desempenho ou ausentes nas atividades propostas, além de elaborar estratégias para a solução dos problemas;

1.1.8 supervisionar e participar do fórum de avaliação, juntamente com o tutor, sobre as atividades de ensino no âmbito de suas atribuições, para encaminhamento à Coordenação de Curso;

1.1.9 inserir as notas e frequências no AVA quando houver impedimento do tutor.

1.2. acompanhar a evolução acadêmica dos alunos matriculados no curso por meio dos resultados obtidos na realização de atividades acadêmicas e nas avaliações;

1.3. participar, de forma presencial (quando couber) ou virtual, de reuniões, seminários e outros eventos relativos às suas atribuições, quando convocado pela Coordenação de Curso;

1.4. realizar as atividades acadêmicas respeitando os prazos estipulados nos cronograma dos cursos ou prazos definidos pela Coordenação de Curso;

1.5. firmar termo de compromisso, conforme modelo estabelecido pela CAPES;

1.6. disponibilizar 20 horas semanais para o desenvolvimento do trabalho como Professor Formador I.

1.7. Desenvolver as atividades docentes na capacitação de coordenadores, professores e tutores mediante o uso dos recursos e metodologias previstos no plano de capacitação;

1.8. Participar das atividades de docência das disciplinas curriculares do curso;

1.9. Participar de grupo de trabalho para o desenvolvimento de metodologia na

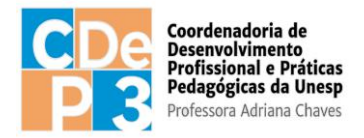

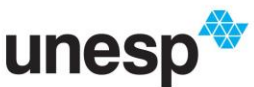

modalidade a distância;

1.10. Participar e/ou atuar nas atividades de capacitação desenvolvidas na Instituição de Ensino;

1.11. Desenvolver o sistema de avaliação de alunos, mediante o uso dos recursos e metodologia previstos no plano de curso;

1.12. Apresentar ao coordenador de curso, ao final da disciplina ofertada, relatório do desempenho dos estudantes e do desenvolvimento da disciplina;

1.13. Desenvolver, em colaboração com o coordenador de curso, a metodologia de avaliação do aluno;

1.14. Desenvolver pesquisa de acompanhamento das atividades de ensino desenvolvidas no curso.

1.15. Elaborar relatórios semestrais sobre as atividades de ensino no âmbito de suas atribuições, para encaminhamento à DED/CAPES/ MEC, ou quando solicitado.

## **V. DOS REQUISITOS PARA INSCRIÇÃO**

Estará apto a participar da seleção o candidato que preencher os seguintes requisitos:

1. ser docente do quadro efetivo da UNESP, ou na condição de docente externo, sendo que as vagas serão preenchidas prioritariamente por docentes do quadro efetivo da UNESP;

2. possuir, no mínimo, o título de doutor;

3. possuir no mínimo três anos de experiência como docente no Ensino Superior;

4. Preencher, assinar e postar, no ato da inscrição, Declaração conforme Modelo constante no Anexo I deste Edital.

## **VI. DAS INSCRIÇÕES**

1. A inscrição será gratuita e ocorrerá exclusivamente por meio do endereço [https://edutec.unesp.br/processo\\_seletivo](https://edutec.unesp.br/processo_seletivo) , no período definido no cronograma deste Edital.

2. Não serão aceitas inscrições enviadas por qualquer outro meio que não seja o sistema de Processo Seletivo da CDeP3/UNESP.

3. No momento da inscrição, o candidato declara ter pleno conhecimento do presente edital, bem como a veracidade das informações prestadas.

4. O candidato que não anexar na inscrição a documentação em modelo e formato indicado no item VII deste edital será desclassificado, sem possibilidade de enviar novos documentos.

5. Qualquer inconsistência nas informações prestadas acarretará na eliminação do

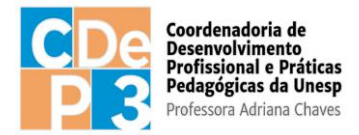

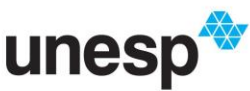

candidato do processo seletivo.

## **VII. DA DOCUMENTAÇÃO PARA INSCRIÇÃO**

Os documentos necessários para efetivar a inscrição seguem listados, devendo ser anexados no formato PDF (*Portable Document Format*), no ato da inscrição. São eles:

1. cópia legível em formato PDF do RG ou RNE (Registro Nacional de Estrangeiros) ou documento equivalente (carteira de habilitação ou carteira de trabalho com foto).

2. cópia legível em formato PDF do CPF caso esse não conste no documento anterior (RG) ou Passaporte, se estrangeiro;

3. cópia legível em formato PDF dos documentos de comprovação para análise documental, em arquivo único, para cada item do Barema do Quadro 1 deste Edital, conforme dispõe o item VIII deste Edital.

4. Declaração preenchida e assinada, conforme Modelo constante no Anexo I deste Edital.

## **VIII. DA SELEÇÃO E CLASSIFICAÇÃO**

1. A seleção de professores formadores I será efetuada em etapa única, de análise dos documentos comprobatórios, realizada pela Comissão de Seleção designada pelo Reitor da UNESP.

2. A pontuação dos documentos será feita de acordo com o Barema do Quadro 1.

2.1 O candidato deverá anexar em formato PDF (*Portable Document Format*) no sistema de Processo Seletivo os arquivos comprobatórios para cada um dos "itens para classificação" do Barema, conforme Quadro 1.

2.2 Cabe ao candidato a responsabilidade de comprovação e organização dos arquivos comprobatórios para pontuação no Barema do Quadro 1.

2.3 O envio da documentação é de responsabilidade do candidato. Arquivos bloqueados ou corrompidos não serão considerados.

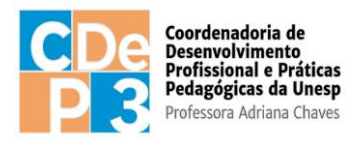

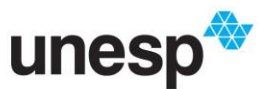

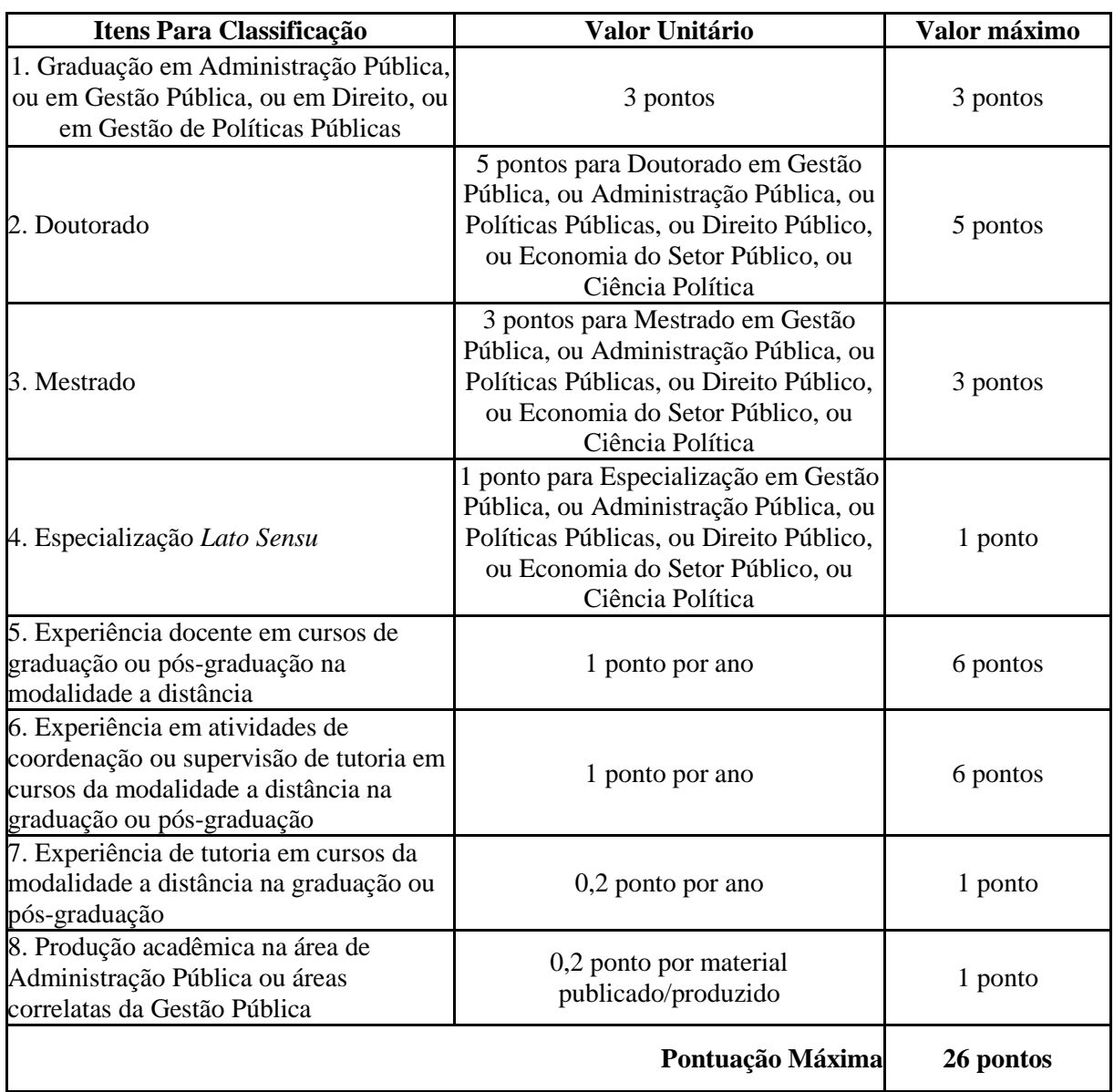

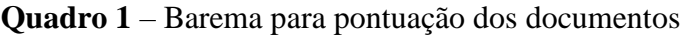

## **IX. DA CLASSIFICAÇÃO E DIVULGAÇÃO DOS RESULTADOS**

1. A classificação seguirá o total de pontos obtidos na análise documental, para preenchimento das vagas constantes no item III deste Edital.

1.1. Haverá duas listas de classificação, sendo uma de docentes do quadro efetivo da UNESP, e outra de docentes externos. O preenchimento das vagas atenderá primeiramente à lista de docentes do quadro efetivo da UNESP.

2. Em caso de empate, serão considerados os seguintes critérios na ordem de prioridades:

2.1. maior pontuação no Barema do Quadro 1 no item "Experiência em atividades de coordenação ou supervisão de tutoria em cursos da modalidade a distância na graduação ou

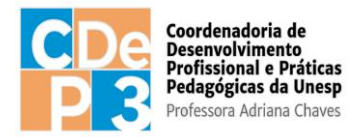

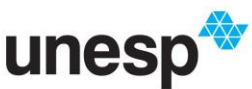

pós-graduação"

2.2. maior pontuação no Barema do Quadro 1 no item "Experiência docente em cursos de graduação ou pós-graduação na modalidade a distância"

3. O resultado preliminar dos candidatos selecionados, acompanhado da classificação e da pontuação obtida, será divulgado no endereço eletrônico [https://edutec.unesp.br/processo\\_seletivo,](https://edutec.unesp.br/processo_seletivo) na data estabelecida no cronograma, disponível no item XIII deste Edital.

4. Em função da análise de recursos, caso haja procedência, a classificação apresentada no Resultado Preliminar poderá sofrer alteração.

5. A classificação final dos candidatos será publicada no endereço eletrônico [https://edutec.unesp.br/processo\\_seletivo](https://edutec.unesp.br/processo_seletivo) na data prevista no cronograma, disponível no item XIII deste Edital.

### **X. DOS RECURSOS**

1. Do resultado da classificação caberá recurso à Comissão de Seleção, no prazo de 01 (um) dia útil após a divulgação do resultado.

2. O candidato que desejar interpor recurso deverá fazê-lo por meio do endereço eletrônico: [selecao.cdep3@unesp.br](mailto:selecao.cdep3@unesp.br) .

3. Não serão recebidos recursos fora do prazo.

4. Não serão aceitos pedidos de revisão das decisões de recurso.

## **XI. DA CONVOCAÇÃO**

1. A lista de classificados será publicada no link [https://edutec.unesp.br/processo\\_seletivo](https://edutec.unesp.br/processo_seletivo) , para acompanhamento dos candidatos e realização dos procedimentos necessários.

2. Aos classificados, será divulgado o período para formalização do aceite da bolsa e assinatura do Termo de Compromisso de Bolsista da CAPES e Declaração de Não Acúmulo de Bolsa.

3. A aceitação da vaga deverá ser realizada no prazo informado de 24 horas.

4. Não ocorrendo manifestação nesse prazo ou em sua desistência da vaga, o candidato será eliminado e haverá convocação de outro, obedecida a ordem de classificação na lista de candidatos selecionados.

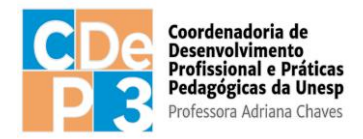

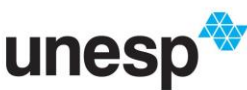

# **XII. DO CADASTRAMENTO COMO BOLSISTA CAPES E DO VALOR DA BOLSA DE PROFESSOR FORMADOR**

1. O Professor Formador I selecionado que vier a assumir a função fará jus à bolsa mensal, concedida para atuação em atividades desenvolvidas no âmbito do Sistema UAB, durante o período de atuação, conforme [Portaria Capes nº 183, de 21 de outubro de 2016,](http://cad.capes.gov.br/ato-administrativo-detalhar?idAtoAdmElastic=294) [Portaria Capes nº 133, de 10 de julho de 2023,](http://cad.capes.gov.br/ato-administrativo-detalhar?idAtoAdmElastic=12302) [Portaria Capes nº 187, de 28 de setembro de](http://cad.capes.gov.br/ato-administrativo-detalhar?idAtoAdmElastic=179)  [2023,](http://cad.capes.gov.br/ato-administrativo-detalhar?idAtoAdmElastic=179) [Portaria CAPES nº 15, de 23 de janeiro de](https://www.in.gov.br/materia/-/asset_publisher/Kujrw0TZC2Mb/content/id/20356989/do1-2017-01-25-portaria-n-15-de-23-de-janeiro-de-2017-20356922) [2017,](https://www.in.gov.br/materia/-/asset_publisher/Kujrw0TZC2Mb/content/id/20356989/do1-2017-01-25-portaria-n-15-de-23-de-janeiro-de-2017-20356922) [Portaria Capes nº 139, de 13 de julho](http://cad.capes.gov.br/ato-administrativo-detalhar?idAtoAdmElastic=179)  [de 2017,](http://cad.capes.gov.br/ato-administrativo-detalhar?idAtoAdmElastic=179) [Instrução Normativa nº 2, de 19 de abril de 2017,](https://www.in.gov.br/materia/-/asset_publisher/Kujrw0TZC2Mb/content/id/20176421/do1-2017-04-24-instrucao-normativa-n-2-de-19-de-abril-de-20) [Portaria CAPES nº](https://www.in.gov.br/en/web/dou/-/portaria-n%C2%BA-102-de-10-de-maio-de-2019-92402256) [102, de 10 de](https://www.in.gov.br/en/web/dou/-/portaria-n%C2%BA-102-de-10-de-maio-de-2019-92402256)  [maio de 2019](https://www.in.gov.br/en/web/dou/-/portaria-n%C2%BA-102-de-10-de-maio-de-2019-92402256) e [Portaria Capes nº 33, de 16 de fevereiro de 2023.](http://cad.capes.gov.br/ato-administrativo-detalhar?idAtoAdmElastic=10902)

2. Nos termos do disposto na [Portaria Capes nº 33, de 16 de fevereiro de 2023,](http://cad.capes.gov.br/ato-administrativo-detalhar?idAtoAdmElastic=10902) a bolsa do Professor Formador I terá o valor mensal de R\$ 1.850,00 (um mil, oitocentos e cinquenta reais), concedido para atuação em atividades típicas de ensino, participação de projetos de pesquisa e de desenvolvimento de metodologias de ensino na área de formação de agentes públicos no âmbito do Programa Nacional de Formação em Administração Pública (PNAP) do Sistema Universidade Aberta do Brasil (UAB/CAPES), sendo exigida experiência de 03 (três) anos no magistério superior.

### **XIII. DO CRONOGRAMA**

1. A seleção dos candidatos para atuarem como Professor Formador I seguirá o cronograma a seguir (Quadro 2):

| <b>FASE</b>                                                    | PERÍODO (horários de Brasília) |
|----------------------------------------------------------------|--------------------------------|
| Inscrição on-line com documentação<br>solicitada               | 25/04/2024 a 24/05/2024        |
| Análise da documentação                                        | 25/05/2024 a 30/05/2024        |
| Divulgação do Resultado em ordem de classificação              | 30/05/2024                     |
| Período de recurso                                             | De 30/05/2024 a 31/05/2024     |
| Análise dos recursos                                           | 01/06/2024 a 04/06/2024        |
| Divulgação da classificação definitiva após análise do recurso | 05/06/2024                     |

**Quadro 2** – Cronograma do processo seletivo

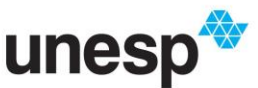

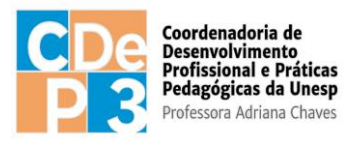

2. Ao final do processo de seleção, serão classificados os candidatos por ordem decrescente de pontuação.

3. Considerando-se o número de candidatos inscritos e conforme a necessidade da instituição, poderá haver alteração das datas constantes do presente cronograma do Processo Seletivo, com divulgação pelo endereço eletrônico [https://edutec.unesp.br/processo\\_seletivo.](https://edutec.unesp.br/processo_seletivo)

## **XIV. DAS DISPOSIÇÕES GERAIS**

1. A inscrição do candidato no presente Processo Seletivo implicará no conhecimento e aceite das normas contidas neste Edital.

2. O candidato que prestar informação falsa ou inexata em qualquer documento, ainda que verificada posteriormente, será excluído do Processo de Seleção e, caso tenha sido vinculado como bolsista, terá seu Termo de Compromisso rescindido.

3. O prazo de validade do processo seletivo de que trata este Edital será de 02 (dois) anos, contados da data da sua homologação. Havendo necessidade, durante a validade do processo seletivo, serão feitas novas convocações, obedecendo primeiramente a ordem de classificação da lista de docentes do quadro efetivo da UNESP e, posteriormente, não ocorrendo o total preenchimento de vagas, a ordem de classificação da lista de docentes externos.

4. É de inteira responsabilidade do candidato o acompanhamento da publicação dos resultados das etapas do processo seletivo.

5. Os casos omissos serão avaliados pela Comissão de Seleção e pela Coordenação Geral UAB da UNESP.

São Paulo, 24 de abril de 2024.

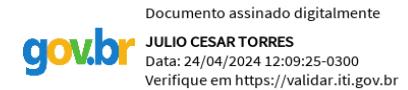

### **Julio Cesar Torres**

Coordenador Geral UAB Coordenadoria de Desenvolvimento Profissional e Práticas Pedagógicas - CDeP3 Universidade Estadual Paulista – UNESP

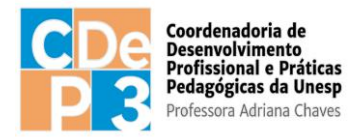

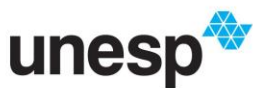

# **ANEXO I DECLARAÇÃO**

Eu, (Nome Completo), declaro, para fins de inscrição no Processo Seletivo para Professor Formador I do Curso de Pós-graduação *Lato Sensu* de Gestão Pública Municipal, na modalidade a Distância da UNESP, que sou:

( ) Professor(a) do quadro efetivo da UNESP junto à **(especificar o nome completo da Unidade Universitária e departamento a que está vinculado)**.

( ) Professor(a) externo\* **(especificar o nome completo da Instituição de Ensino Superior a que está ou esteve vinculado).**

**Local/Data Nome Completo e Assinatura do(a) Declarante**

**\*Docentes aposentados da UNESP pertecem à categoria de professor externo nos termos deste edital.**